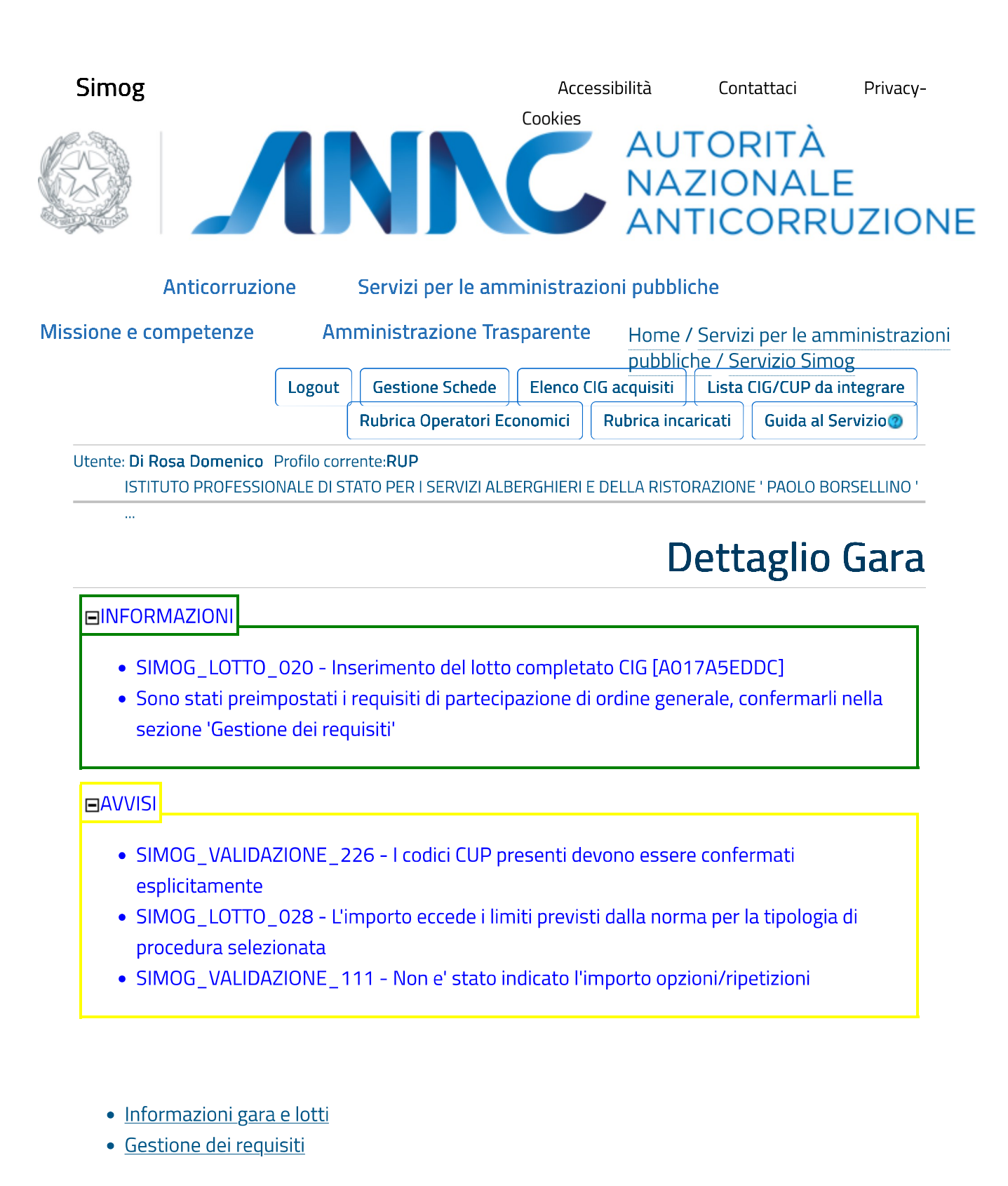

# Informazioni gara e lotti

#### informazioni sulla gara

#### **Stazione Appaltante**

Denom.ne della Stazione Appaltante competente **Codice Fiscale Amministrazione** Competente

ISTITUTO PROFESSIONALE DI STATO PER I SERVIZI ALBERGHIERI E DELLA RISTORAZIONE ' PAOLO BORSELLINO '

80017640824

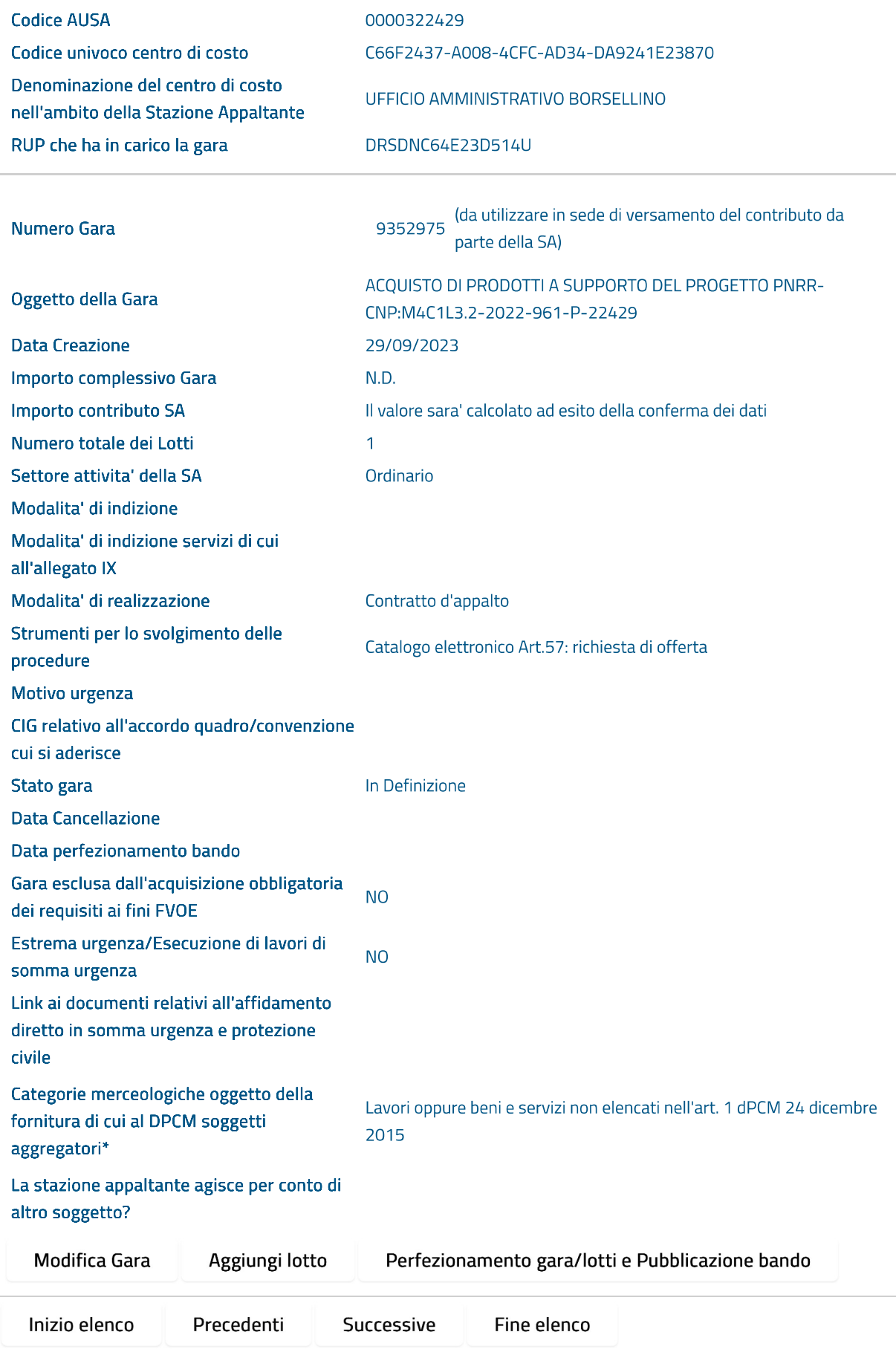

### Visualizzati 1/1 Elementi

informazioni sui lotti componenti

## Lotto CIG [A017A5EDDC]

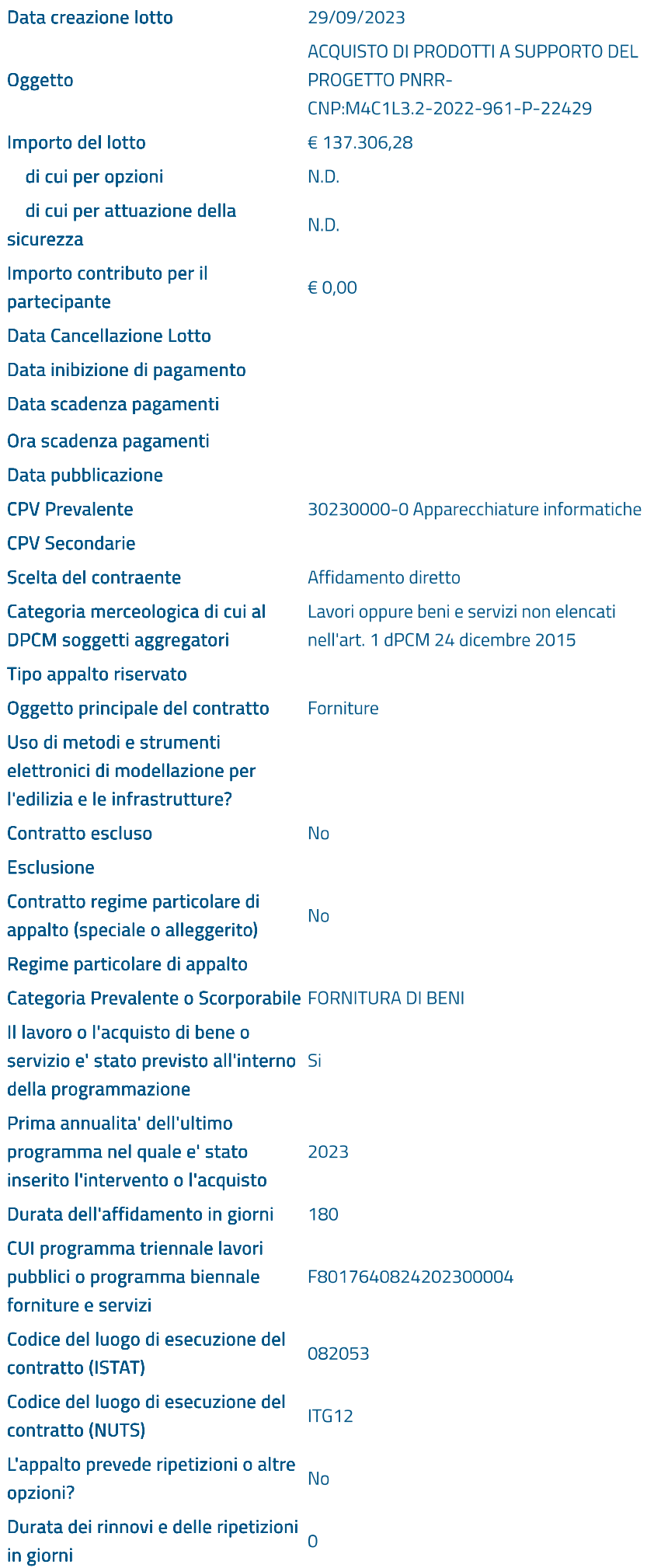

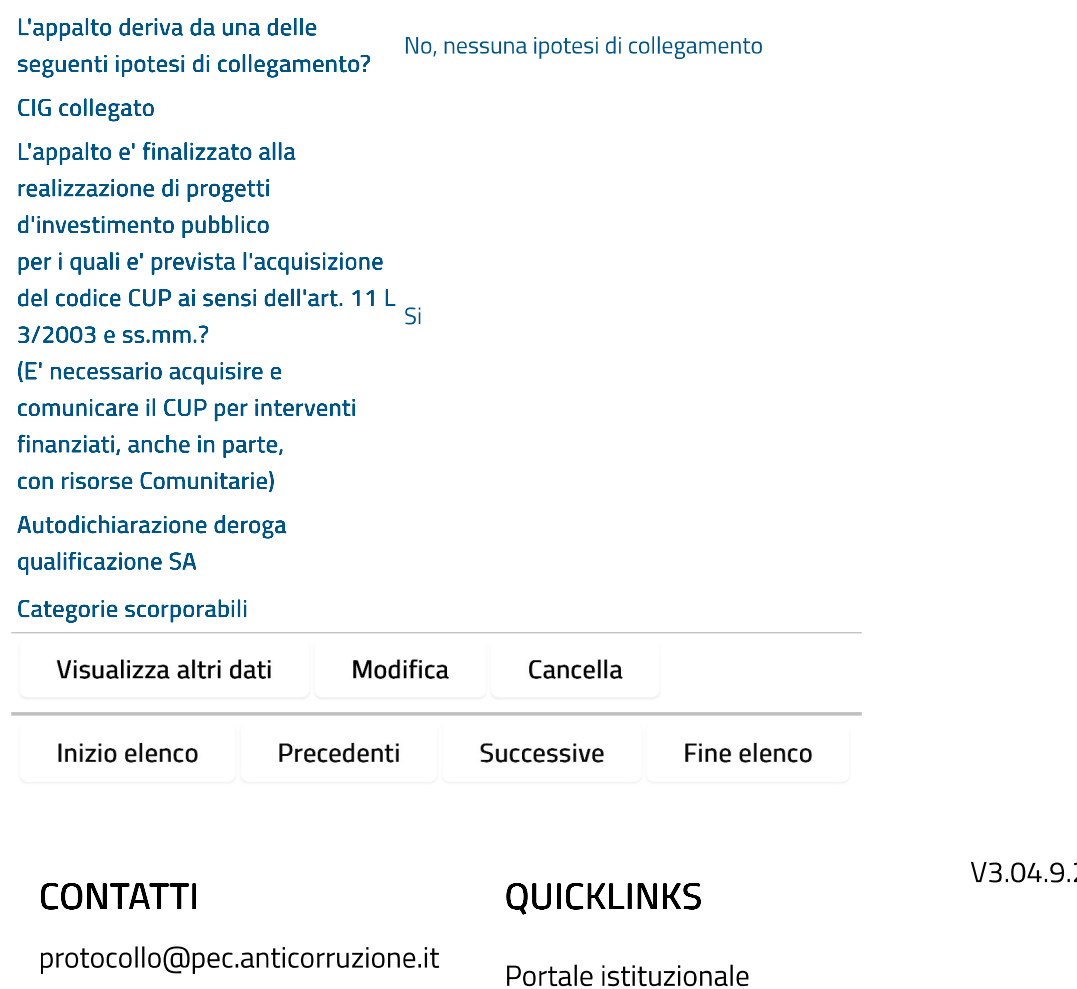

.2 (Build 08)

protocollo@pec.anticorruzione.it

Portale servizi

**Contact Center** 800 - 89 69 36 / +39 06 62289571

Note legali

Copyright

Privacy-Cookies

Accessibilità